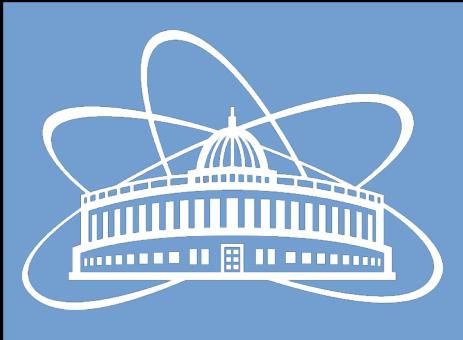

### Joint Institute for Nuclear Research

### CI/CD pipeline status and perspectives for BM@N

Nikita Balashov

6th Collaboration Meeting of the BM@N Experiment at the NICA Facility

26 October 2020

# CI/CD Pipeline in Docker

- The whole bmnroot pipeline now runs in Docker-containers
- Two shared runners with Docker support used instead of dedicated shell runners:
	- Gitlab-shared-runners used to run tests
	- Gitlab-shared-runners-no-cvmfs used to run deploy jobs
- The shared runners are:
	- shared among all git.jinr.ru users
	- dynamically provisionned in the JINR Cloud
	- which leads to better resource utilization and simpler system administration
- To build and store container images a new GitLab project was created: **"NICA/Docker Images"**

# Currently Available Images

- CentOS7/Ubuntu18.04/SL6 **base** images
	- Standard OS + extra packages needed to install FAIRSOFT/FAIRROOT
	- Used to run CI jobs
- CentOS7/Ubuntu18.04/SL6 **FAIR** images
	- Built on top of the base images + FAIRSOFT/FAIRROOT
	- Used in deploy jobs

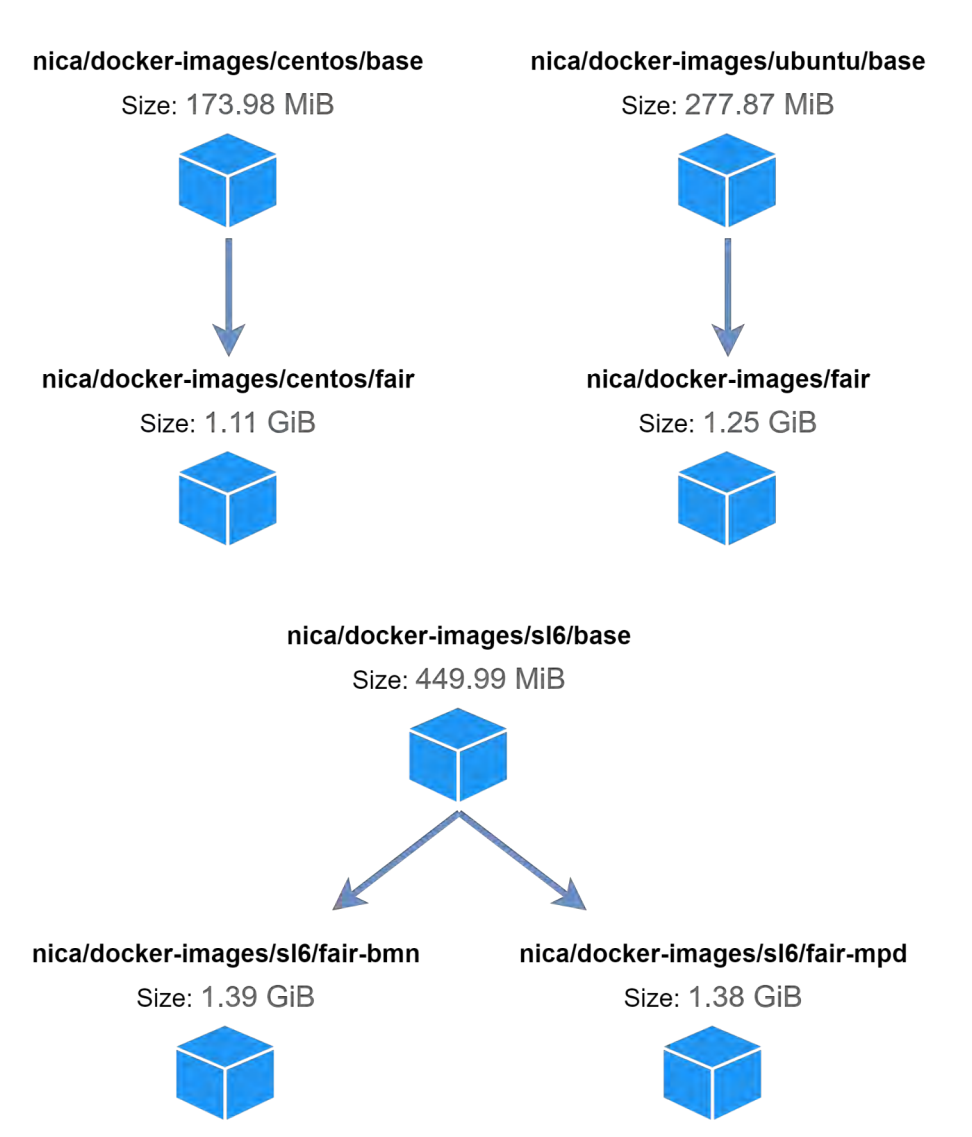

### Containers: what's next

- Decommission specific runners after spdroot migrates its pipeline to docker
- Setup regular updates of container images using GitLab built-in pipeline scheduling mechanism
- Automate FAIRSOFT/FAIRROOT build and publishing system
- Evaluate possible options for running grid/batch jobs in containers
- User docker containers:
	- $-$  No need to install software  $-$  just run a container
	- I dont's have time to work out a decent solution

### Future Pipeline Changes

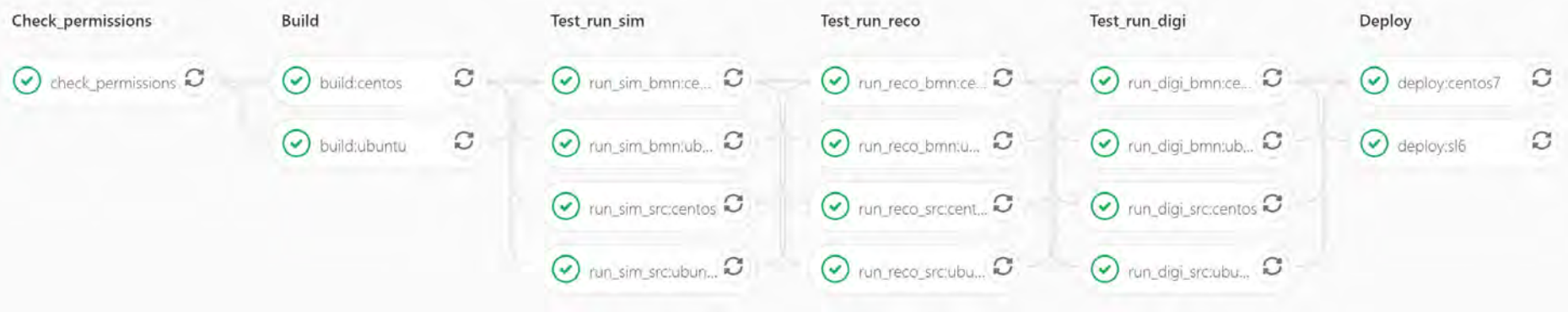

#### • Check permission

- Used to restrict access to .gitlab-ci.yml and prevent its modification by non-maintainers
- Slows down pipeline execution
- Can be removed if we move the .gitlab-ci.yml to external project

#### • Make use of DAG

- Jobs in one stage wait for all the jobs of the previous stage even if they depend on it only partially
- New **"need"** keyword makes it possible to build a DAG representing job dependencies more accurately
- Had serious bugs, but claimed to be fixed in recent GitLab release we need to test it

## Computational Jobs in Containers

#### • Eases software support:

- Support single OS
- Same environment on different hosting clusters: you can run CentOS 7 container in an SL6 cluster
- Which technology to use: Docker or Singularity
	- Which are supported by most of our clusters?
	- What are the trends?

#### • How to store and use container images in CVMFS

- Singularity: convert docker images and publish them in CVMFS
- Docker: CernVM-FS graph driver plugin for Docker
- Where to store the software
	- Use base OS image and mount software from CVMFS
	- Build images with all the required software included

## Conclusions

- CI/CD pipeline migration to docker is finished for **bmnroot** and **mpdroot** projects – waiting for **spdroot**
- There're a couple technical changes planned to speed up pipeline
- User image is half-baked
- I plan to invest most of the time in evaluating container usage in batch systems

### Thanks!